# Modernize your IMS Connect Systems using Automation

Session A03

Jim Martin IMS Connect Extensions Architect

IMS Technical Symposium 2015

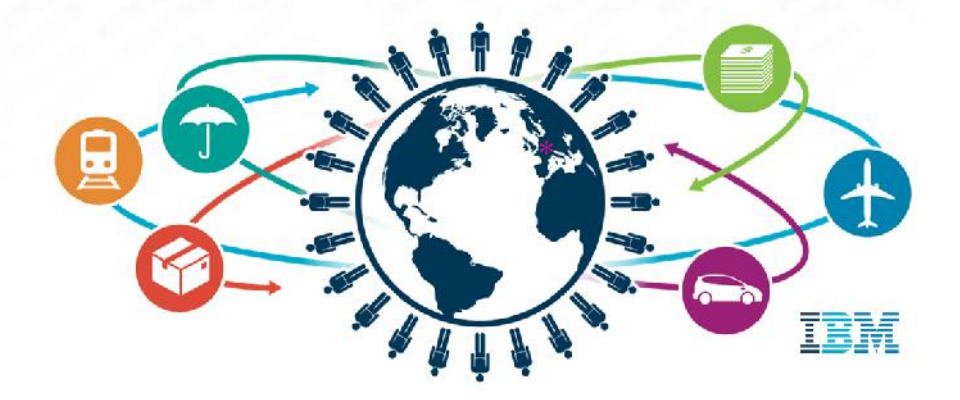

### **Overview**

- IMS Connect Extensions at a glance
- Operating IMS Connect without using VIEWHWS

- Recorder trace not needed
- $\triangleright$  New features in CEX V240
- Cloud Support using Routing
- Automation capabilities using CEX
- **≻ Security**
- Client session management

### **IMS Connect Extensions at a Glance**

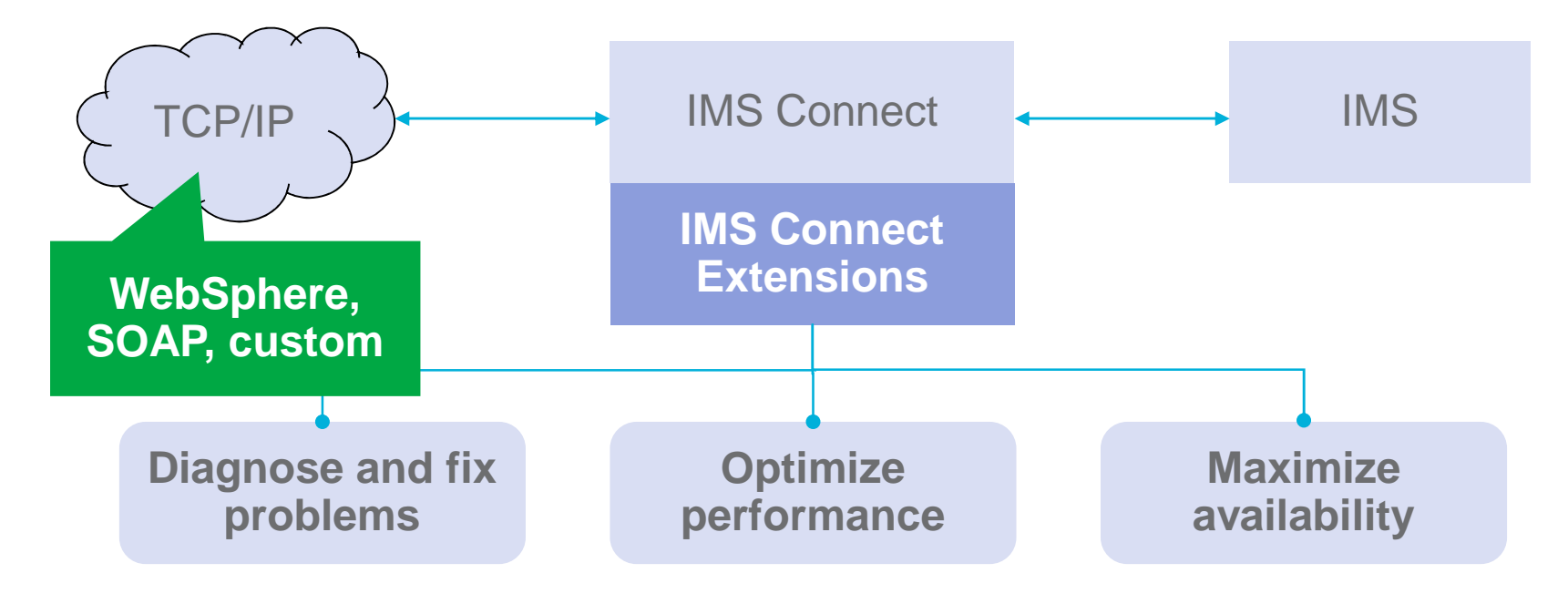

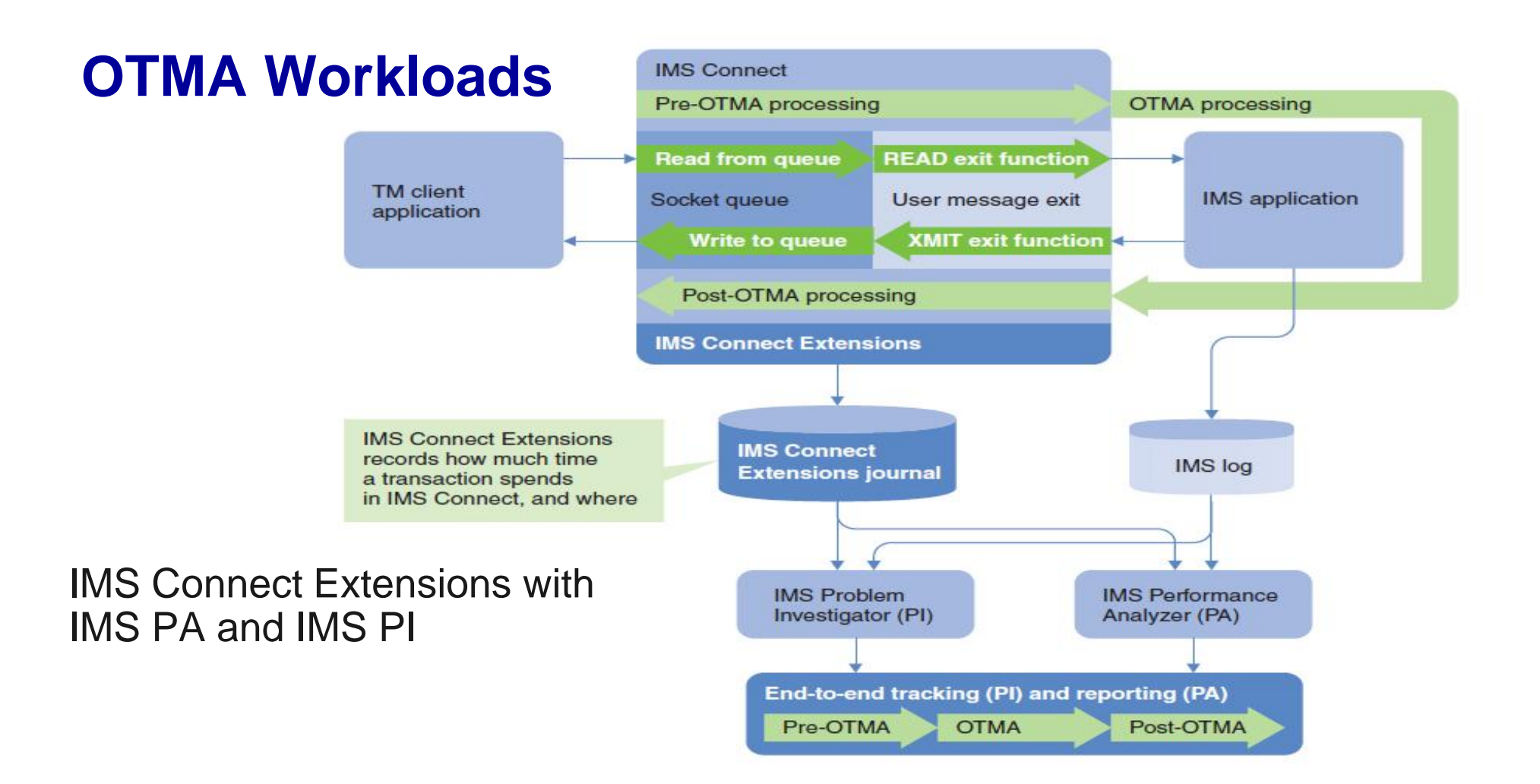

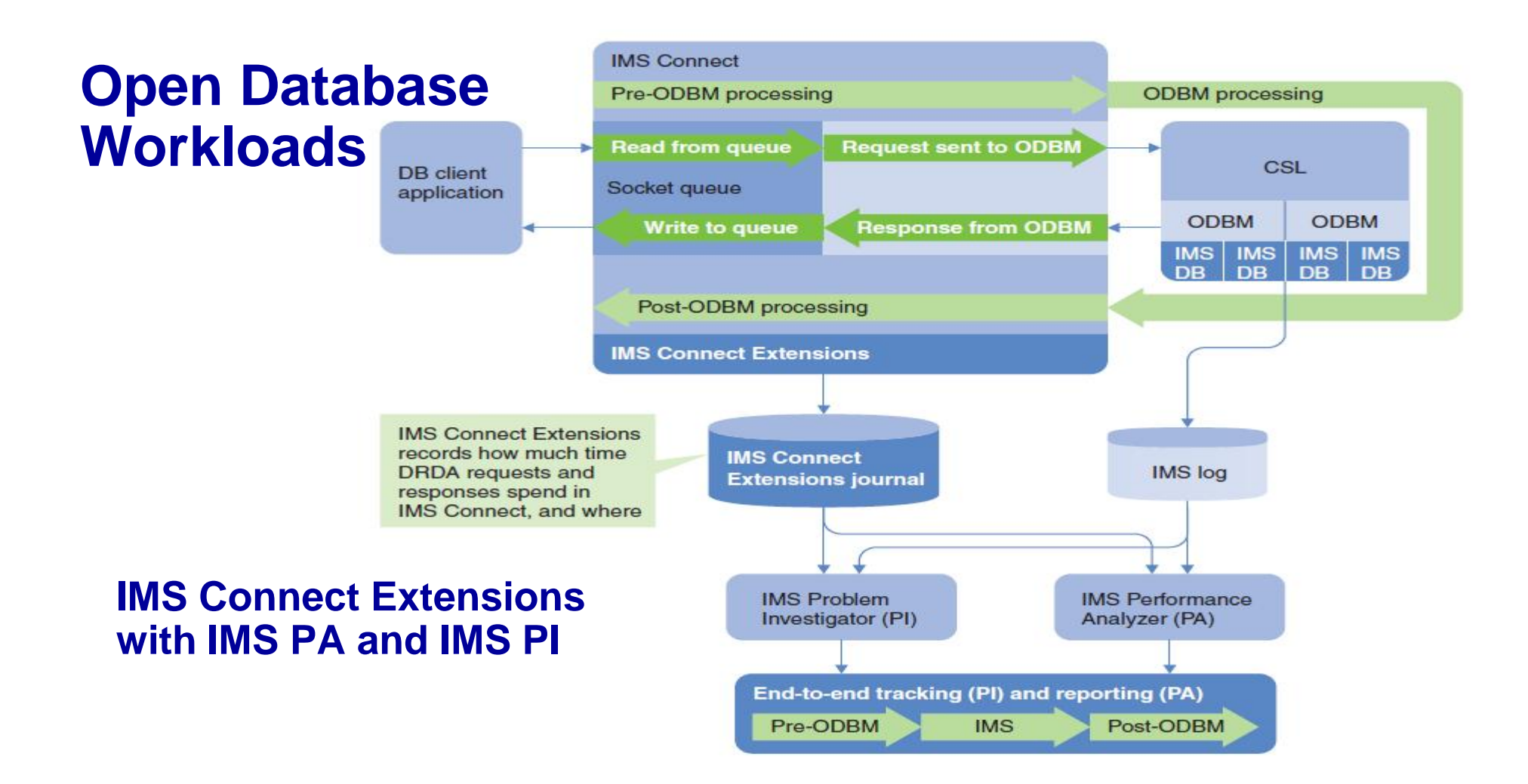

#### Response times over 2 seconds!

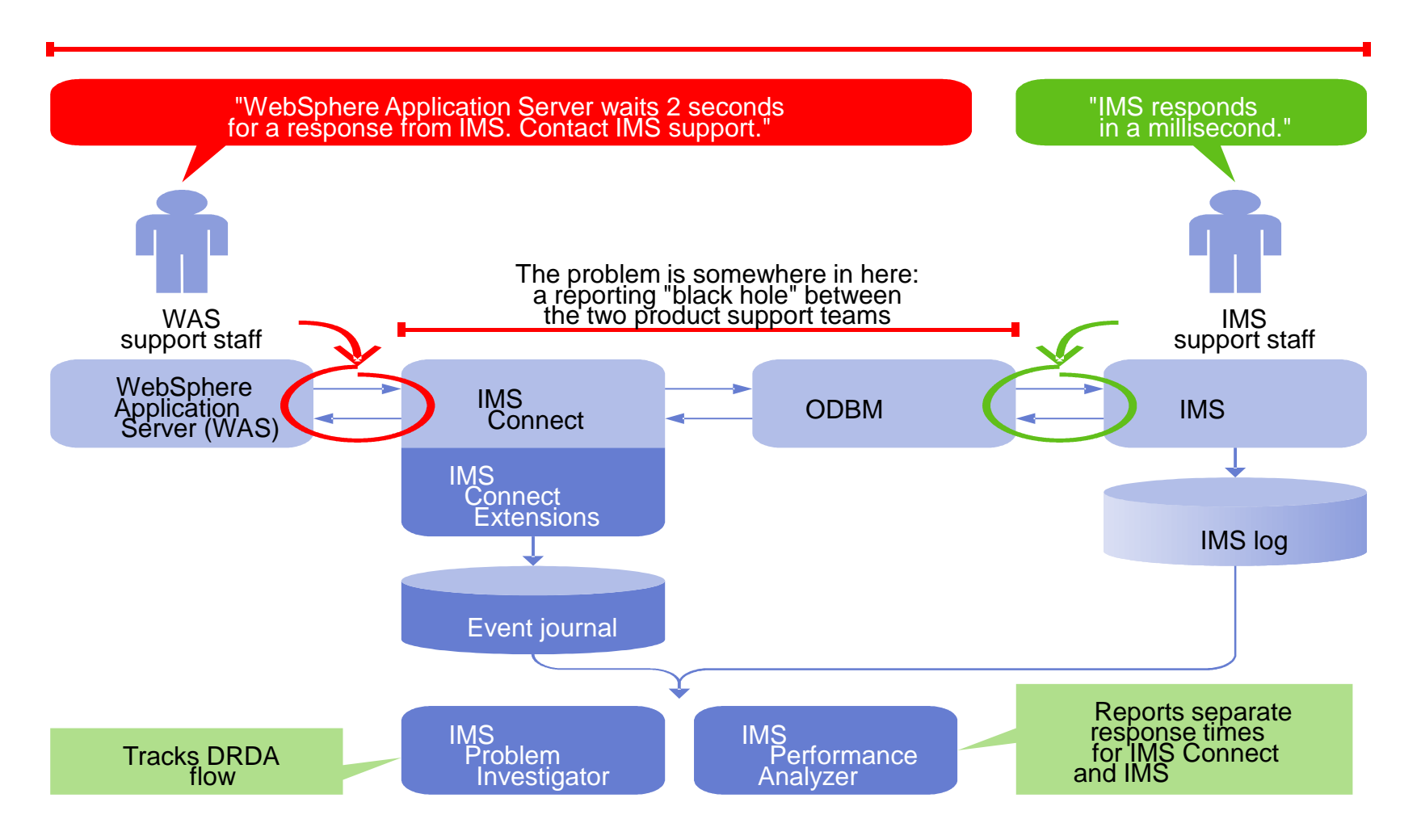

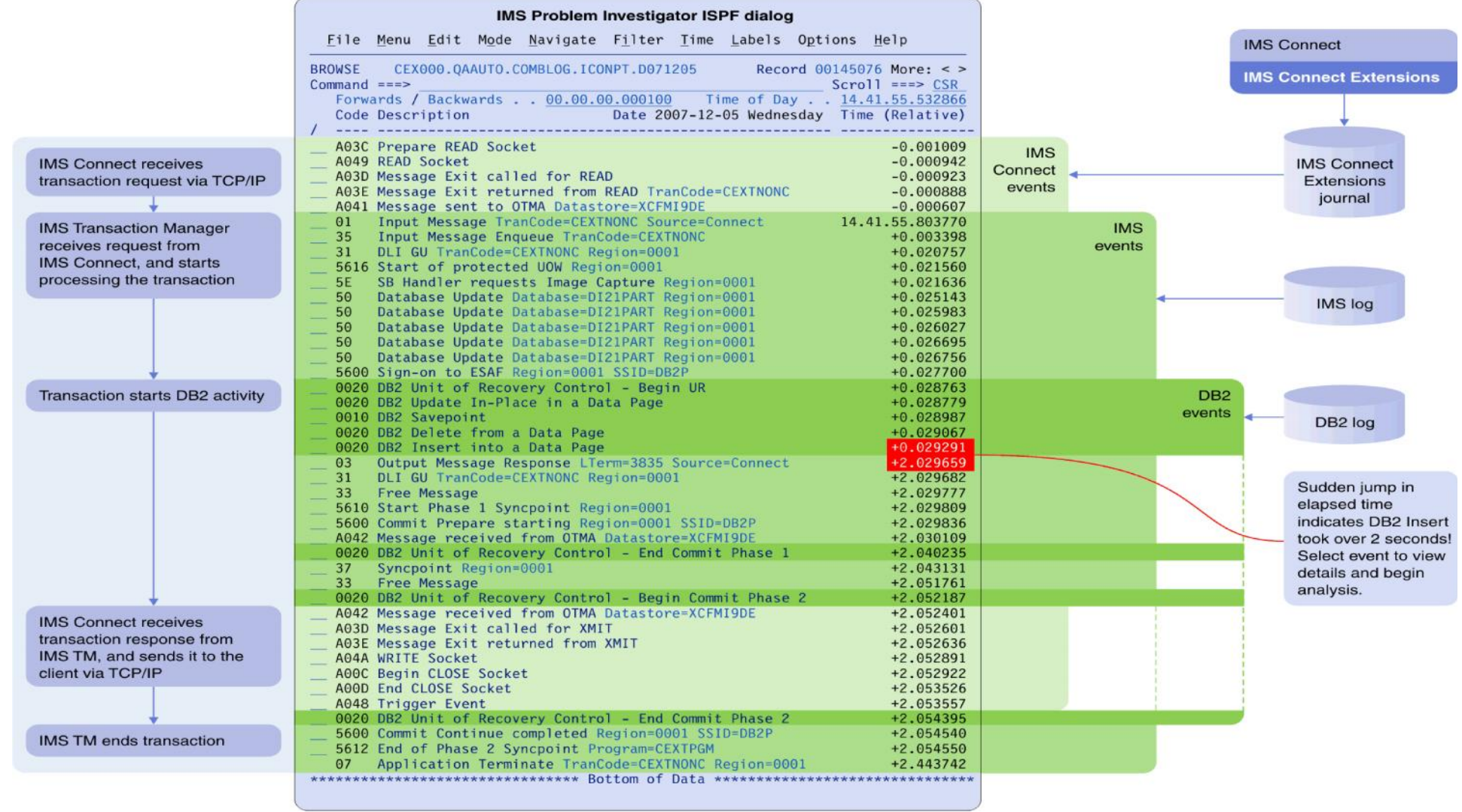

## **New in IMS Connect Extensions V2.4**

New in V2.4

- Operations Console eclipse plugin for IBM Explorer for z/OS® (or other shells).
- IMS Connect Extensions host command environment for REXX
- Routing Plans
- Support for qualifying rules-based routing by transaction code
- Support for routing by alternate transaction code
- Pre-routing user exit for rules based routing
- Datastore Drain/Resume feature
- Session drain command
- New Session Message Limit option enables Automatic Session Rebalancing in session distribution environments
- Update commands
- OTMA Global Flood Warning support
- Support for IMS V13
- Support for dynamically added IMS Connect ports
- Support for dynamically added IMS Connect datastores
- zIIP offload support

## You don't need to use VIEWHWS

212, VIEWHAS CLIENTIA USERIA

DCLIDE CEXDO:<br>DCLIDE CEXDO:

TOTAL CLIENTS=6

CLIENTID USER TO

CEXGAT

**PART** 

- Output in system-specific joblogs.
- Output is cluttered and fills spool.
- Difficult to filter, search, sort, summarize and export.
- Displays don't provide leads to command actions.

### **VIEWHWS IMS Connect Extensions**

- Consolidated output from multiple systems.
- Output is tabulated.
- Built-in filtering and sorting.
- Instant export to spreadsheet applications.

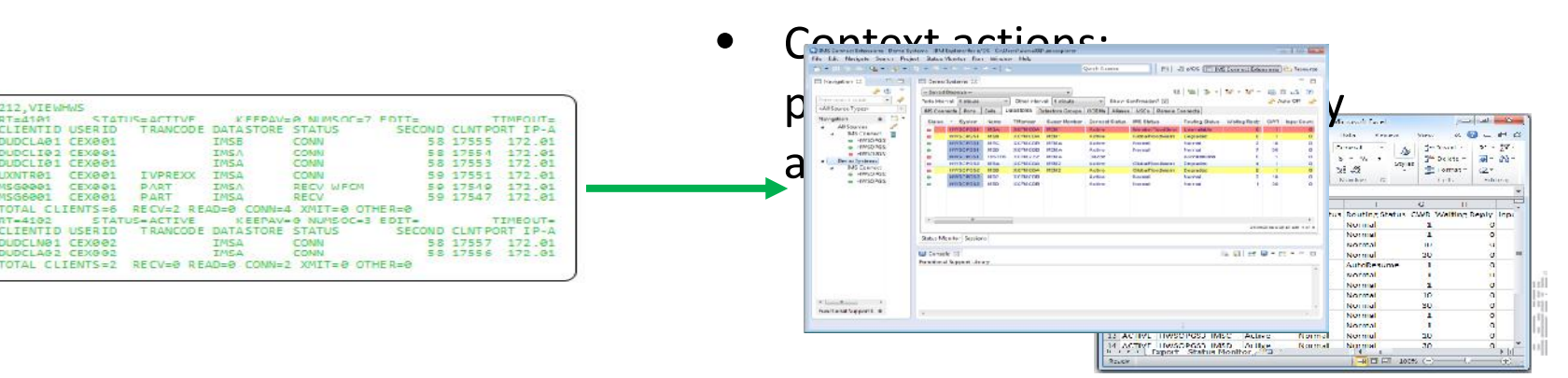

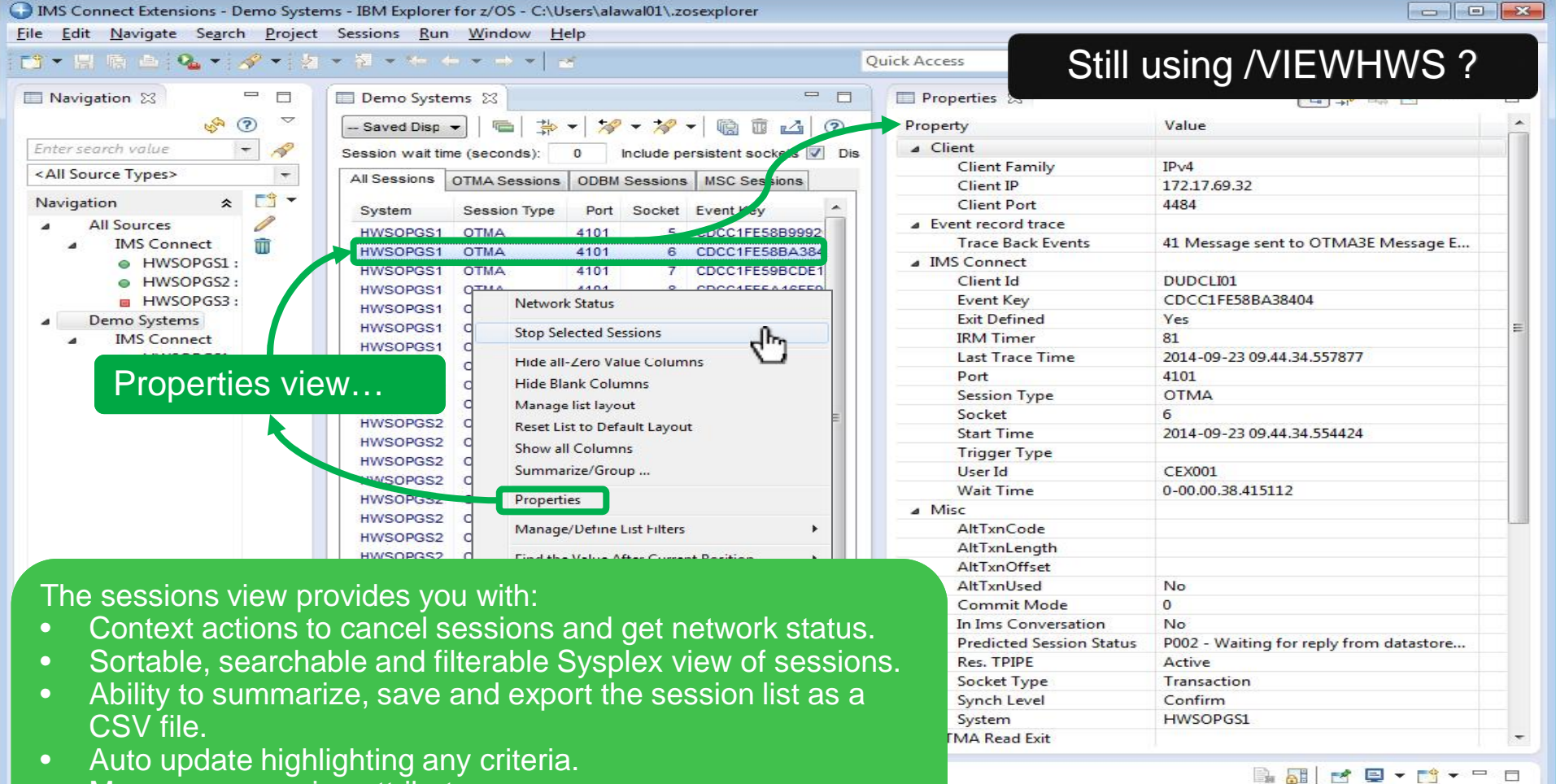

• Many more session attributes.

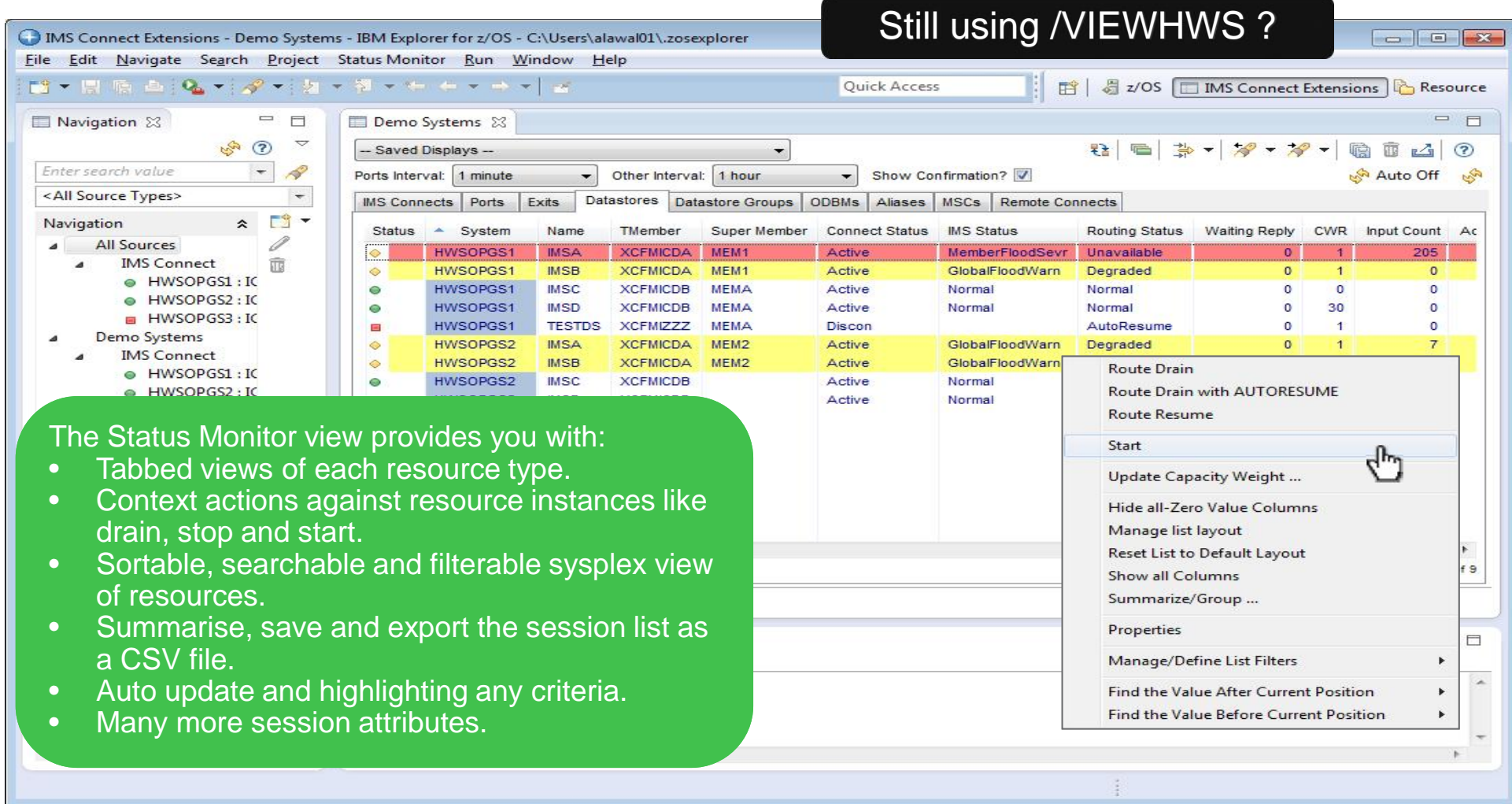

### You don't need to use the Recorder Trace

- Tracing is non-specific.
- Recorder trace and BPE trace records are produced in separate log datasets.
- There are no mechanisms to correlate recorder trace records with other log sources.

### Recorder Trace IMS Connect Extensions

- Conditional trace record generation may be based on a variety of criteria.
- Trace records are contained in existing journals.
- Trace records contain detailed IRM, RSM, CSM and RXML sections for both READ and XMIT.
- Trace records have correlation tokens that allow transaction tracking and reporting in IMS Problem Investigator and IMS Performance Analyzer.
- The journal can be merged with IMS logs to give an end-to-end view of a transaction initiated by a distributed client.
- Invoke via GUI, ISPF and REXX (batch).

### Still using the Recorder Trace?

Exits Status System

Datastores | Datastore Groups | ODBMs | Aliases | MSCs | Remote ICONs |

Super Member Accepted Count Reject... Ignore Count ACK Cour

IMS Connects Ports

Name

### Conditional Trace Can be invoked from the context menu for any IMS Connect.

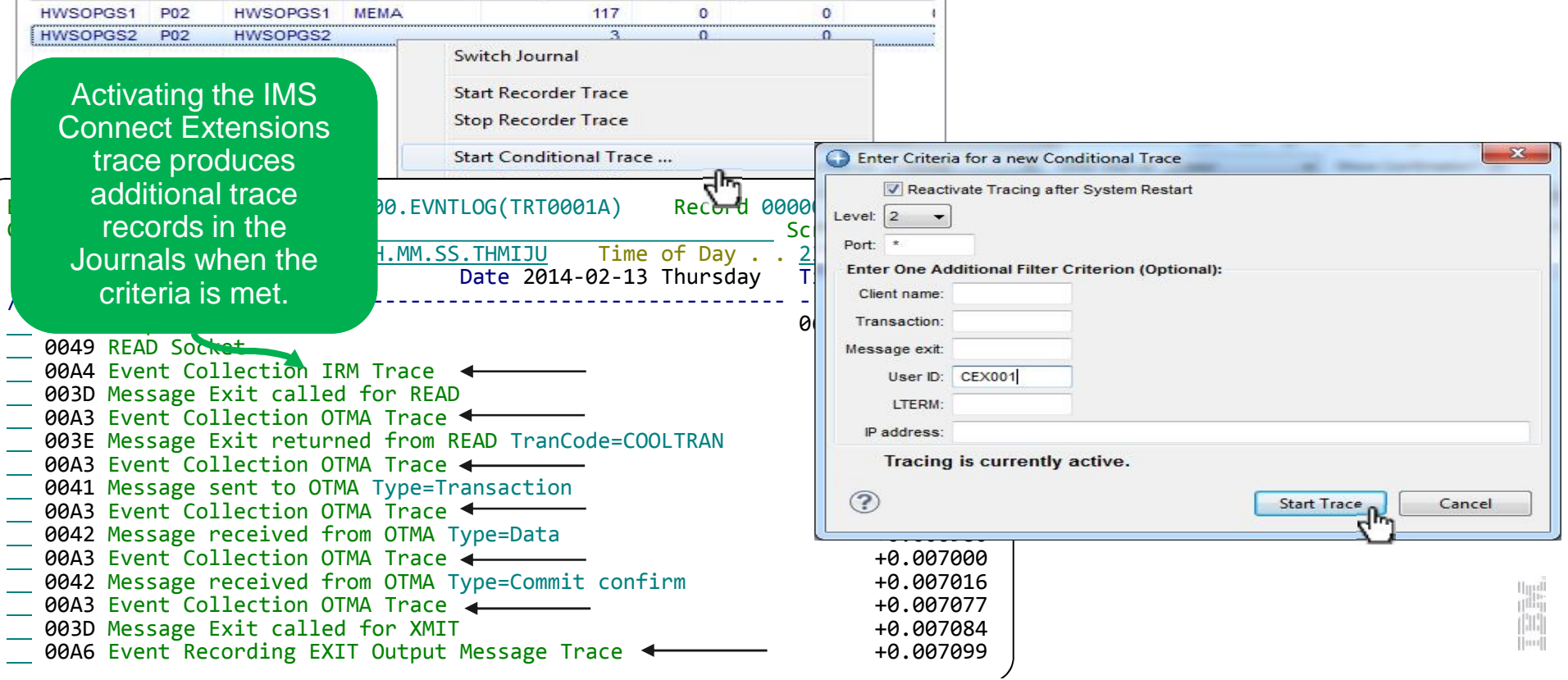

### Rules-based routing

- The simplest way to gain the benefits of IMS Connect Extensions' routing
- Create rules that, for a given DESTID, determine a primary and fallback collection of candidate datastores
- IMS Connect Extensions will balance workload between the datastores in the primary collection
- $\triangleright$  If none of the datastores in the primary collection are available or if all datastores in that collection are in flood, then IMS Connect Extensions spreads workload between the fallback collection
- Works for transactional messages, Send Only, Resume TPIPE, Synchronous callout, and Asynchronous callout

 $\triangleright$  Rule must match IMS Configuration capabilities

- Routing plans provide the ability to logically group routing rules and to dynamically swap between different plans.
- Benefits: improved performance, redundancy, better capacity management

New in V2.4 - Routing Plans - Qualified Routing - Alternate trans codes - Pre-routing user exit

圖譜

### **OTMA Workload routing automation**

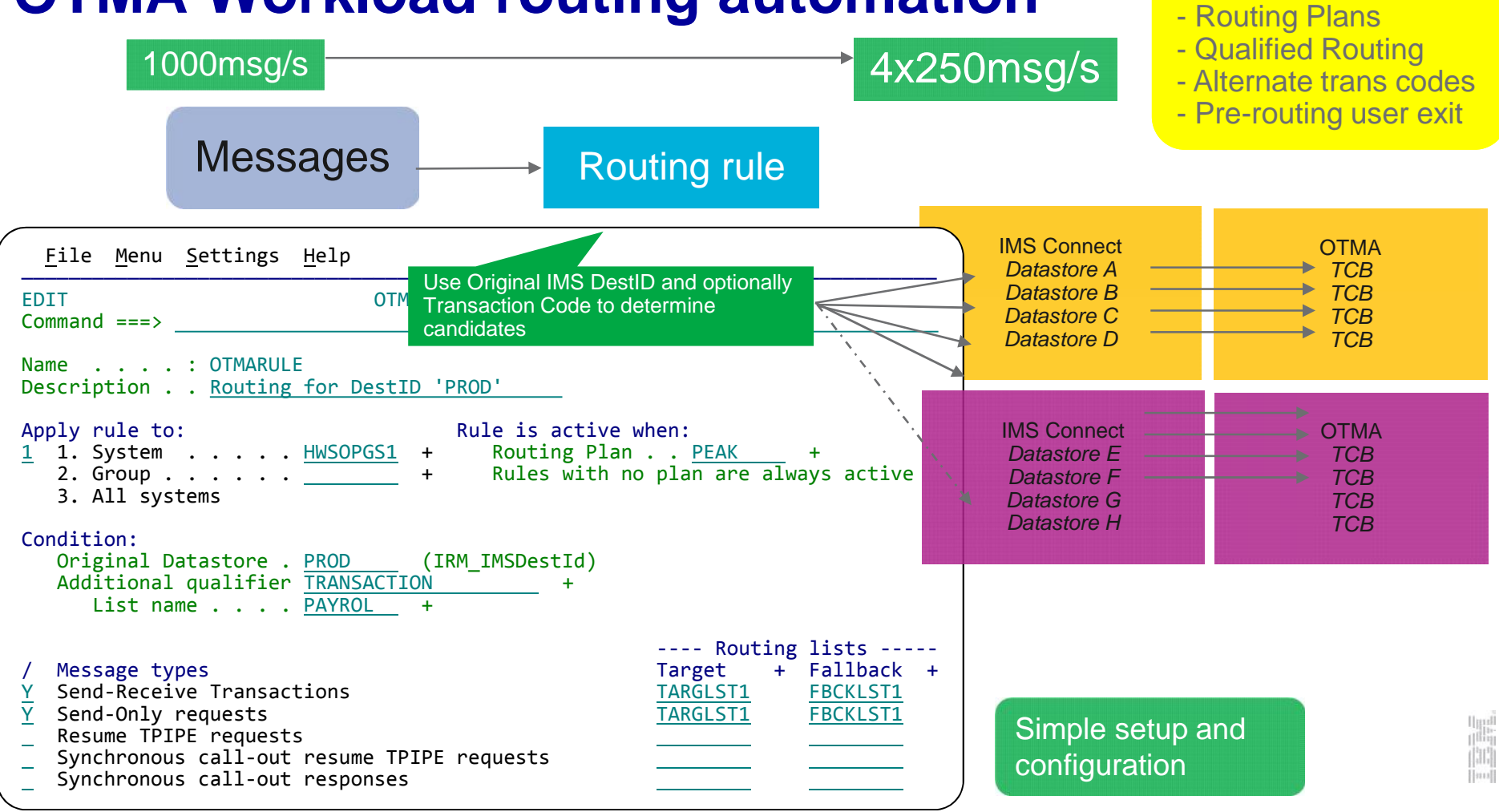

New in V2.4

#### **OTMA Routing – Qualified Routing** File Menu Settings Help —————————————————————————————————————————————————————————————————————————————— EDIT **CONTRACTE OTMA Routing Rule** Command ===> Name . . . . : OTMARULE Description . . Routing for DestID 'PROD' Apply rule to:  $1'$  1. System  $\ldots$  . . HWSOPGS1 + Routing Plan . . PEAK 2. Group  $\cdots$  . . . .  $\frac{1}{1}$  + 3. All systems Condition: Original Datastore . PROD (IRM\_IMSDestId) Additional qualifier TRANSACTION + List name . . . . PAYROL + Command ===> <u>\_\_\_\_\_\_\_\_\_\_\_\_\_\_\_\_\_\_</u>  $\frac{1}{2}$  Mess Command  $=$   $\frac{1}{2}$   $\frac{1}{2}$   $\frac{$  $Y$  Send-Command  $-Y$   $\overline{Y}$   $\overline{Y}$   $\$  $\frac{Y}{Y}$  Send-Only Name . . . . PAYROL Description . Deductions Resume  $\mathbb{R}^n$   $\mathbb{R}^n$ Synchronous Controll Transactions  $Syn$ chronous called responsesses called responses to  $\overline{z}$ EDIT Transaction Name List Name . . . . PAYROL Enter "/" to select action Transaction DEDTP\* PAY0\* PAY<sub>12</sub> PAY14 PAYB03 EDIT Transaction Name . . . . : DEDTP\* Application . . . DVP Override Transaction Timer Message timeout . . 00 ACK/NAK timeout . . 00 Override Transaction Expiration Set F1 TRNEXP . . .  $\overline{1}$  1. On 2. Off Override Client ID Cancellation Set F3\_CANCID . . . 1 1.  $Qn$  $0$ ff Alternate Transaction Code Offset . . . . . 50 Length . . . . . . 7 Optionally use Additional Qualifier and a List Name to specify additional conditions for the OTMA Routing Rule. Optionally define the transaction with an offset to an Alternate Transaction code. New in V2.4

## **OTMA Pre-Routing Exit (CEXRBUXT)**

![](_page_16_Figure_1.jpeg)

New in V2.4

![](_page_17_Figure_0.jpeg)

### Open database workload automation

New in V2.4

## **Routing Plans (OTMA and ODBM Rules)** New in V2.4

![](_page_18_Picture_121.jpeg)

Routing plans allow swapping between sets of rules that are intended to operate at the same time.

- Rules can be pre-configured for known periods of demand or maintenance.
- Plan Name is SET using a command (GUI, ISPF, Batch).

![](_page_18_Picture_122.jpeg)

![](_page_18_Picture_123.jpeg)

#### Plan set to WEEKEND

![](_page_18_Picture_124.jpeg)

### **Balance processing costs**

Workload balancing or Routing Plan

![](_page_19_Figure_2.jpeg)

New in V2.4 Update CWR: - GUI or Batch - Zero CWR

- **EX Change transaction distribution by time** 
	- Alter preferred datastores (Capacity weights)
	- Use different Routing Plan
- **Use low cost machine for low demand** periods

![](_page_19_Figure_8.jpeg)

![](_page_20_Figure_0.jpeg)

### **Update Commands – Datastores**

### **Datastore monitor**

- **Datastore specific view that includes: IMS Connect Status, IMS/OTMA status and IMS Connect Extensions routing status.**
- **Monitor datastore usage (Messages waiting reply).**
- **Highlight datastores under stress.**
- **Control datastores - Stop/Start/Drain/Resume**.

![](_page_21_Figure_5.jpeg)

![](_page_22_Figure_0.jpeg)

### **Datastore Drain**

**Gives users ability to take datastores offline without potentially disrupting clients with active sessions**

- **Mark the datastore as requiring a drain**
- **Status changed to suspended:**
	- No new requests will be routed to this system
	- Responses to outstanding transactions still returned to the client
	- Option to auto-resume when datastore is detected as available

![](_page_23_Picture_57.jpeg)

圖譜

### **Restart the datastore (IMS)** New in V2.4 - REXX samples

- Click to stop the datastore
- Perform maintenance
- Click to start the datastore

- Allow automatic drain in batch
- Drain a datastore or list of datastores
- For Single or Multiple IMS Connects
- Automatically stop IMS

![](_page_24_Figure_9.jpeg)

### **Update Commands – IMS Connect** Mew in V2.4

**IMS Connects** Datastores Datastore Groups ODBMs Aliases MSCs Remote Connects Ports Exits Msg. Limit  $\triangle$  Name **Status Start Time**  $\triangle$  System Super Member **OTMA Routing Plan ODBM Routing Plan** Event Coll. Level **Limit Threshold** HWSOPGS1 P01 2014-09-23 09:43.37 HWSOPGS1 **MEMA PEAK** Active 50  $\overline{4}$ HWSOPGS2 P01 2014-09-23 09:43.37 HWSOPGS2 **PEAK** WEEKENDS Inactive  $\mathbf{0}$ Switch Journal **ACEE Cache Statistics** Clear ACEE Cache... Update **Event Collection Level ...**  $d_{\mu}$ **Start Conditional** Session Message Limit ... **Stop Conditional Trace ODBM Routing Plan... Start Recorder Trace OTMA Routing Plan... Stop Recorder Trace** Dynamically change - OTMA/ODBM Routing Plans  $\left| \cdot \right|$ m 23/09/2014 2:48:24 PM; 1 of 2 - Event Collection Level **Status Monitor Sessions** - Message Limits - Single or multiple systems or and Schedule REXX job to make changes at specific times.

### Security and validation

- **Extends IMS Connect authentication and authorization to improve flexibility, performance, and security**
- **Authorize users based on:**
	- $\triangleright$  The IMS Connect system they are connecting through
	- $\triangleright$  The IP address they are connecting from:
		- White list: only allow certain IP addresses access through IMS **Connect**
		- **≻Black list: reject access from** certain IP addresses or address ranges
	- $\triangleright$  The ports that users are connecting to
- New in V2.4 - ACEE Cache Statistics - Clear ACEE Cache from GUI and Batch
- **Routing itself ensures enhanced security by allowing you to reject messages that don't have certain basic characteristics**
- **ACEE caching for all supported versions of IMS Connect**

![](_page_26_Figure_11.jpeg)

### SYSPLEX Session Re-balancing

New in V2.4 - Update options from GUI and Batch

Session Message Limit Option:

- New option allows user to set limit on input messages for a persistent session.
- Allows session balance across IMS Connect systems to be maintained in Sysplex Distributor environments.

![](_page_27_Picture_191.jpeg)

### **Session Drain**

**Command to drain persistent Sessions:**

- **From GUI, ISPF or REXX.**
- Safer than cancelling a persistent session.
- **Works on the same principle as Session Re-balancing.**
- **More immediate than Session Re-balancing**

![](_page_28_Picture_249.jpeg)

V2.4 includes a REXX sample that allows you to drain all persistent sessions based on a various criteria.

Drain from ISPF, GUI or Batch

New in V2.4

© 2014 Fundi When the Drain command is issued against a persistent session the socket is automatically closed on the completion of the next transaction on the socket. adiomatically closed on the completion of the next transaction on the socket.<br>This allows for a safe and controlled termination of the socket so that the client can re-establish a connection elseware.

### IMS Connect Extensions host command environment for REXX

New in V<sub>2.4</sub>

- **Extensions commands.** Final and the Connect Extensions commands.
- $\triangleright$  Improves options for automated solutions
- $\triangleright$  allows flexible and tightly integrated automation
- $\triangleright$  Key benefits:
	- Flexibility of REXX language
	- Single REXX able to communicate with multiple IMS Connect systems
	- Scripts can also address other host environments
		- eg. IMS SPOC, SDSF, MVS Console, ISPF

New in V2.4

### IMS Connect Extensions host command environment for REXX

- Many samples are included. These all work out of the box or can be modified to address your own needs:
	- **CEXRXC01/02** Journal Switching / OLDS switch.
	- **CEXRXC11** Control IMS Connect Extensions OTMA/ODBM Trace
	- **CEXRXC21/22/23** Various samples to drain and shutdown IMS systems.
	- **CEXRXC26** Drain persistent sessions based on criteria (eg All, port, trans, IPAddress).
	- **CEXRXC31** Set routing plans.
	- **CEXRXC40** Shell Issue commands to IMS Connect or to IMS (Type 1).
	- **CEXRXC42/44/45** Query (Sessions, ACEE Cache, Trace options).
	- **CEXRXC51** Clear ACEE cache.
	- **CEXRXC61** Update Capacity Weights for datastores or a open database targets.
	- **CEXRXC62** Update a systems Journaling options Event Collection level
	- **CEXRXC63** Update a systems Session Message Limit options.
	- **CEXRXC71** Add a datastore.

### IMS Connect Extensions Operations Console

#### Eclipse Plug-in

- > Installed under the IBM Explorer for z/OS® shell.
- $\triangleright$  Can be installed in other eclipse shells.
- Integration with other tools (eg. IMS Configuration Manager, Transaction Analysis Workbench).

#### $\triangleright$  Import/export facility

- $\triangleright$  Simplifies GUI setup by export of 'Standard' configuration file
- $\triangleright$  IMS Commands Support
	- $\triangleright$  Issuing IMS Type-1 commands
	- $\triangleright$  Issuing new IMS Connect commands
	- IMS Configuration Manager V2.1 provides 'auto-discovery' and OM commands.
- $\triangleright$  Improvements in V2.4
	- $\triangleright$  Improved connection and credential management
	- $\triangleright$  Tabbed status monitor and tabbed active sessions displays
	- $\triangleright$  Improved filters and filter management
	- $\triangleright$  Improved list layout management
	- $\triangleright$  Summarize/Group options
	- $\triangleright$  Numerous navigation and usability improvements
	- $\triangleright$  Saved displays and Comparator wizard

![](_page_32_Picture_0.jpeg)

![](_page_33_Picture_33.jpeg)

![](_page_34_Picture_0.jpeg)

### **Resources**

**IMS Connect Extensions for z/OS V2.3 User Guide**

http://publib.boulder.ibm.com/epubs/pdf/cexugb31.pdf?noframes=true

**IMS Performance Solution Pack: Overview and Customization V1.2**

https://publib.boulder.ibm.com/infocenter/dzichelp/v2r2/topic/com.ibm.imsto ols.funoc.doc.oc/funoca20.pdf?noframes=true

**Technotes**

http://www- 947.ibm.com/support/entry/portal/documentation\_expanded\_list/information \_management/ims\_connect\_extensions\_for\_z~os

James Martin Fundi Software iames\_martin@fundi.com.au Jim Martin Fundi Software iim\_martin@fundi.com.au

![](_page_36_Picture_0.jpeg)